## **Berekening van de totale loonkost met een rekenblad**  MS-Excel 2010

HA-7528-02

3e graad Handel en Boekhouden-informatica Ann Van Reeth - Martine De Belder Werkgroep Handel 2012

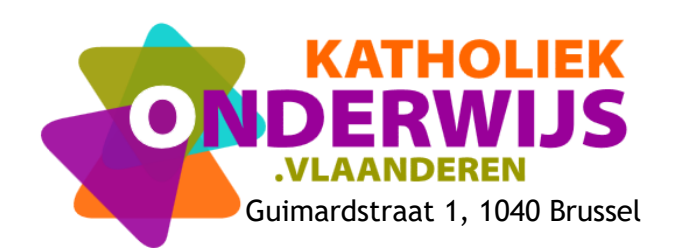

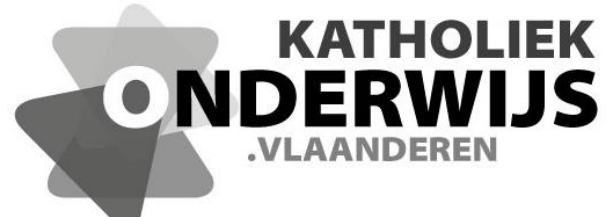

Guimardstraat 1, 1040 Brussel

## **Berekening van de totale loonkost met een rekenblad**  Excel 2010

HA-7528-02

3e graad Handel en Boekhouden-informatica Ann Van Reeth - Martine De Belder Werkgroep Handel 2012

**[http://handel.vvkso.net](http://handel.vvkso.net/) D/2012/7841/102**

**Alle rechten voorbehouden. Behoudens de uitdrukkelijk bij wet bepaalde uitzonderingen mag niets uit deze uitgave worden verveelvoudigd, opgeslagen in een geautomatiseerd gegevensbestand of openbaar gemaakt, op welke wijze ook, zonder de uitdrukkelijke voorafgaande en schriftelijke toestemming.**

## **Inhoud**

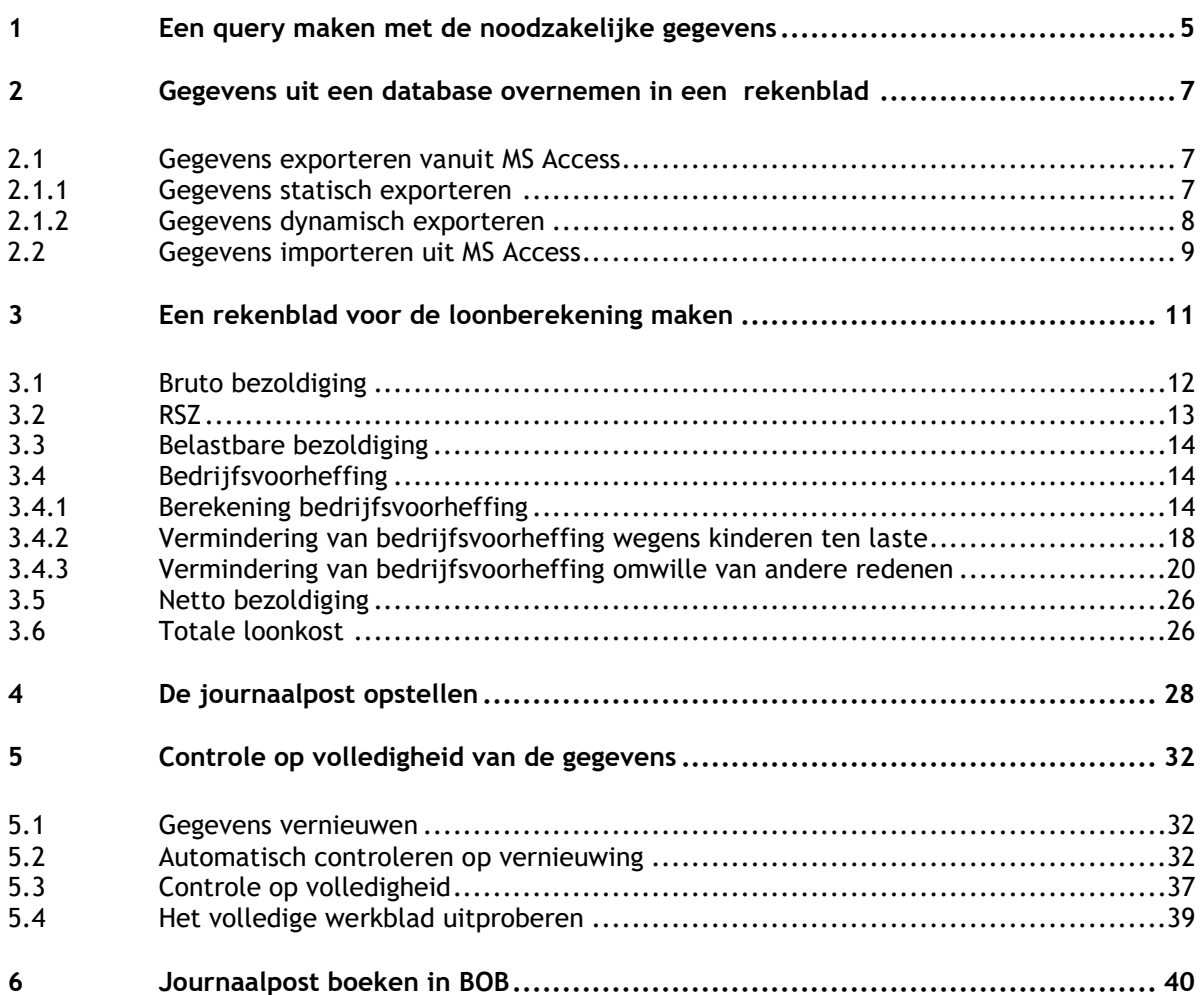